## DOWNLOAD

## [BIM 360 Field 2012 Scaricare Attivatore 64 Bits IT](http://bytlly.com/17yhay)

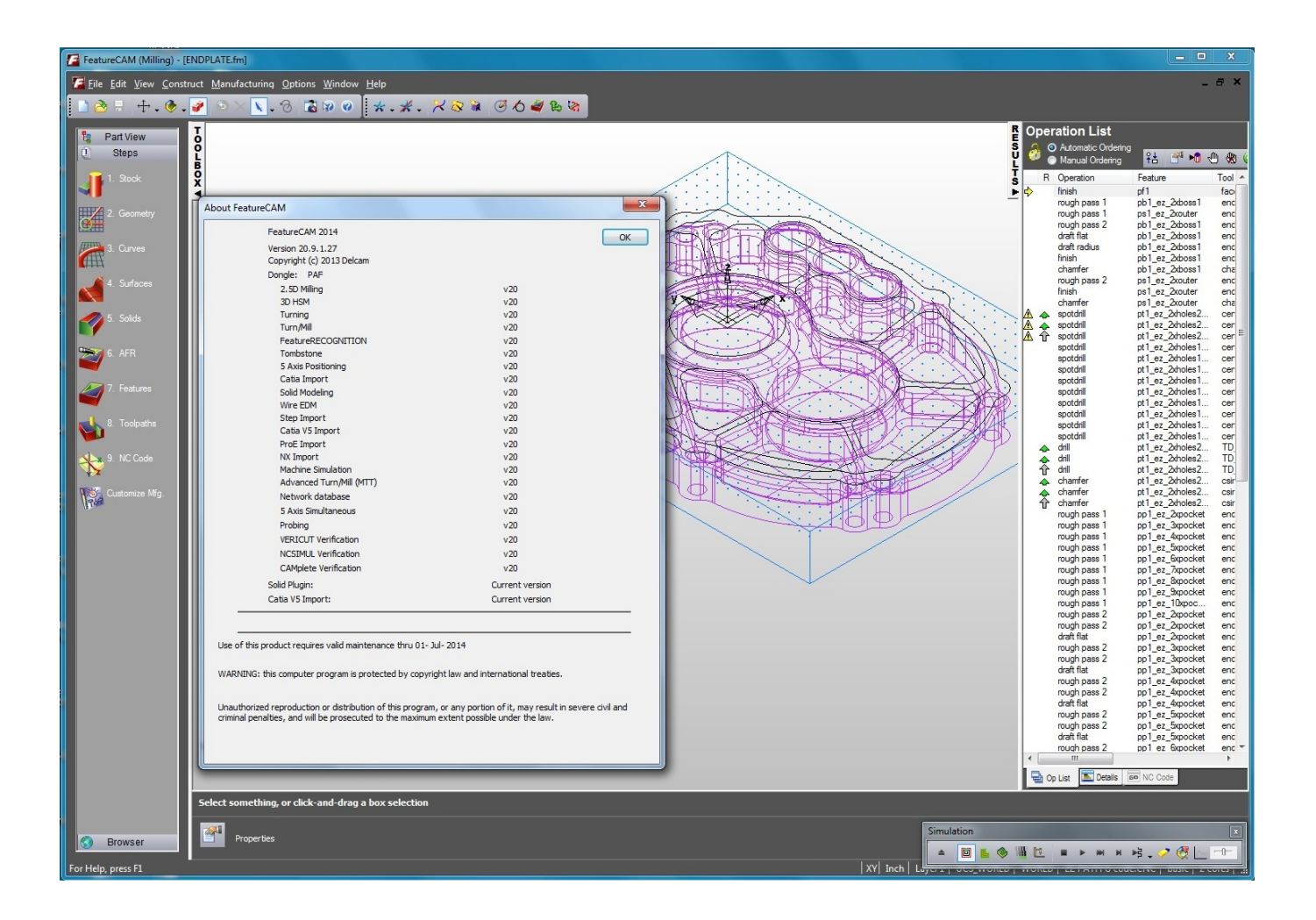

[BIM 360 Field 2012 Scaricare Attivatore 64 Bits IT](http://bytlly.com/17yhay)

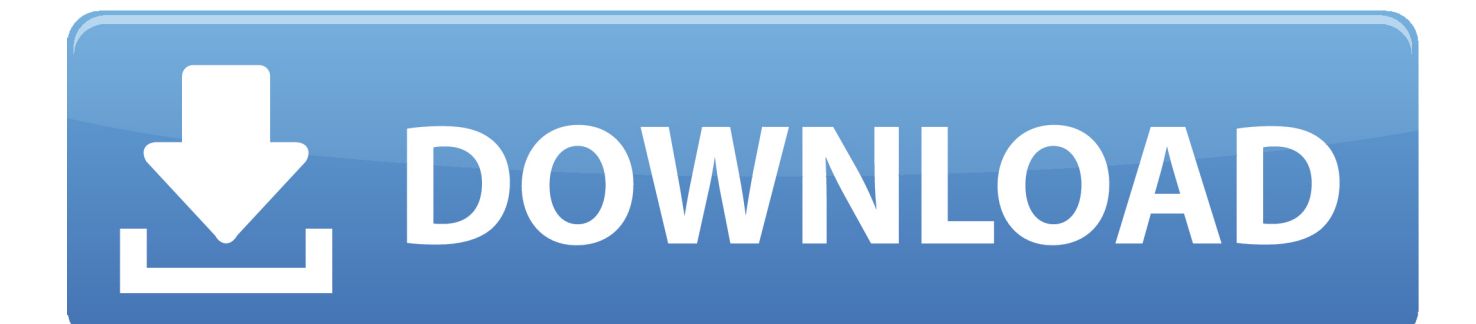

This article provides the system requirements for Autodesk® BIM 360 Next Gen. ... Download a free trial · Buy now. Supported Browsers. Important: 64-bit browsers are recommended for optimal viewing experience.. Download Navisworks, Showcase, BIM 360: [ + show all files ] ... Autodesk BIM 360 Field 4.22, Vela (for iPad) External ... Autodesk Navisworks NWC Exporter Utility 2012 for AutoCAD, Revit, 3ds Max, Bentley Microstation, Graphisoft ArchiCAD ... Autodesk Showcase 2013 Service Pack 2 (SP2, includes SP1), 64-bit External .... Hent en gratis prøveversion af Revit BIM-softwaren. Se, hvordan ... Fås til Windows 64-bit. ... Tips til download ... Udvid Revit-samarbejde med BIM 360 Design .... Download CAD files and utilities Navisworks, Showcase, BIM 360 ... Autodesk BIM 360 Field 4.22, Vela (for iPad) External ... Autodesk Navisworks NWC Exporter Utility 2012 for AutoCAD, Revit, 3ds Max, Bentley Microstation, Graphisoft ... Autodesk Showcase 2013 Service Pack 2 (SP2, includes SP1), 64-bit External .... Layout Field Layout and Verification. Ops Mobile-first ... Connect your Windows desktop with your BIM 360 Docs account. With the ... View and open files; Upload and download documents; Edit and delete files; Create project folders. Now your ... c72721f00a